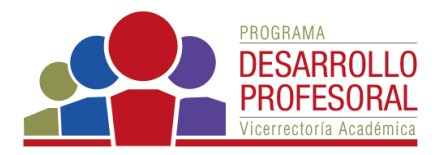

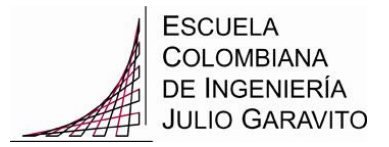

## **Línea: Uso de TIC en docencia Oferta de cursos 2016-2**

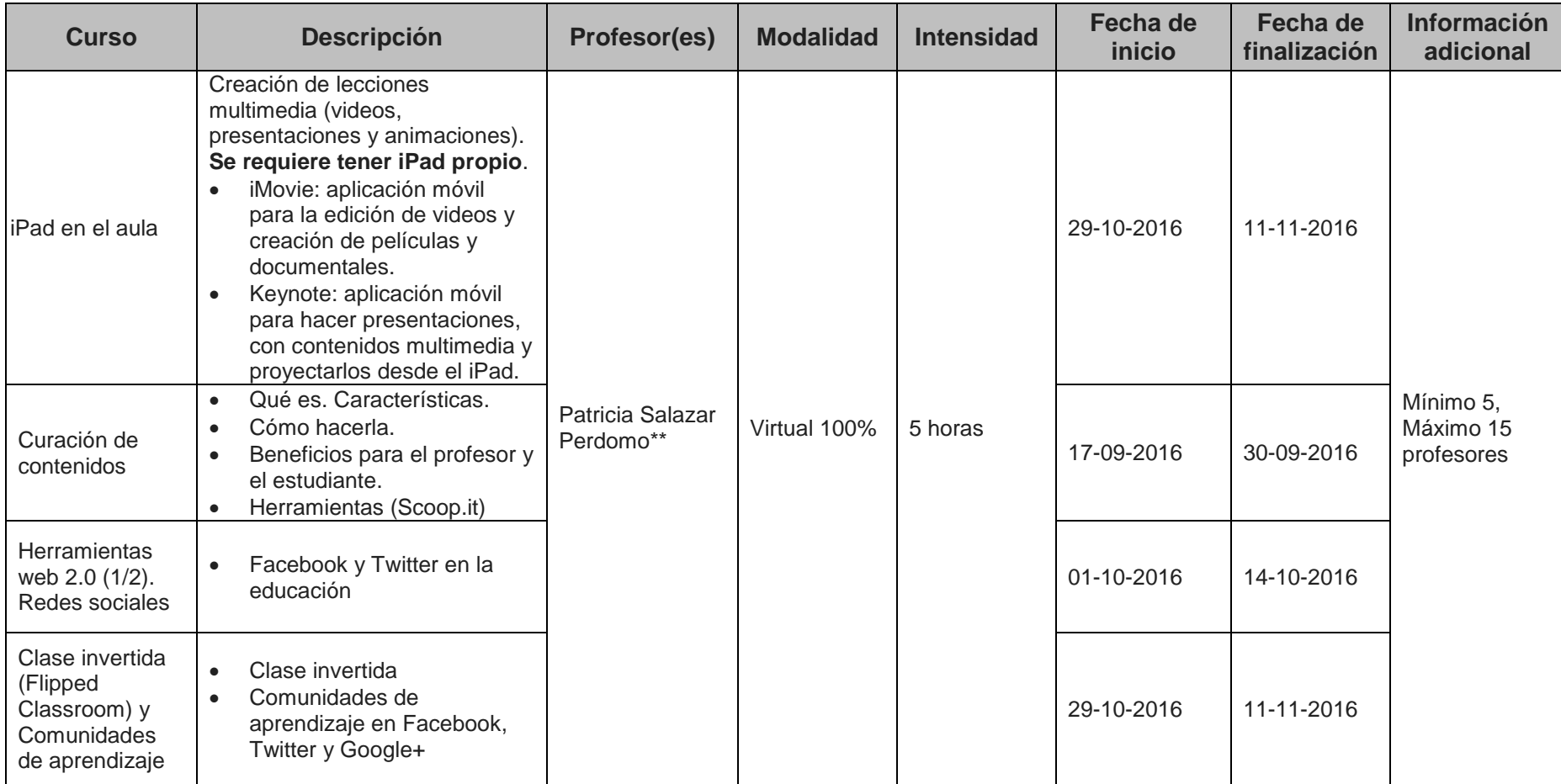

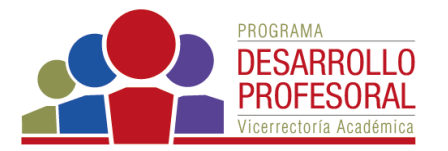

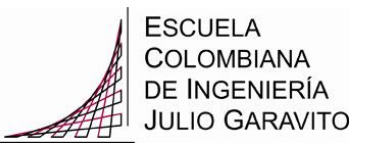

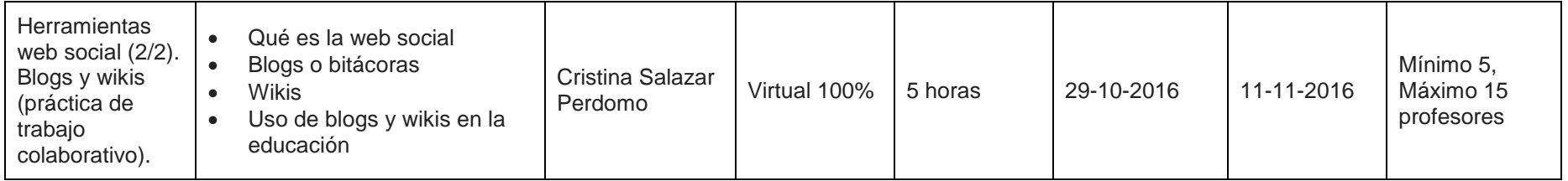

\* Con el apoyo de los ingenieros Javier Ríos Gómez y Patricia Salazar Perdomo

\*\* Con el apoyo del ingeniero Javier Ríos Gómez y la profesora Cristina Salazar Perdomo